## **Free Download**

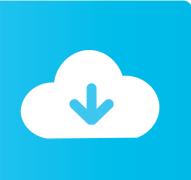

Download Firefox For Mac Sierra

1/4

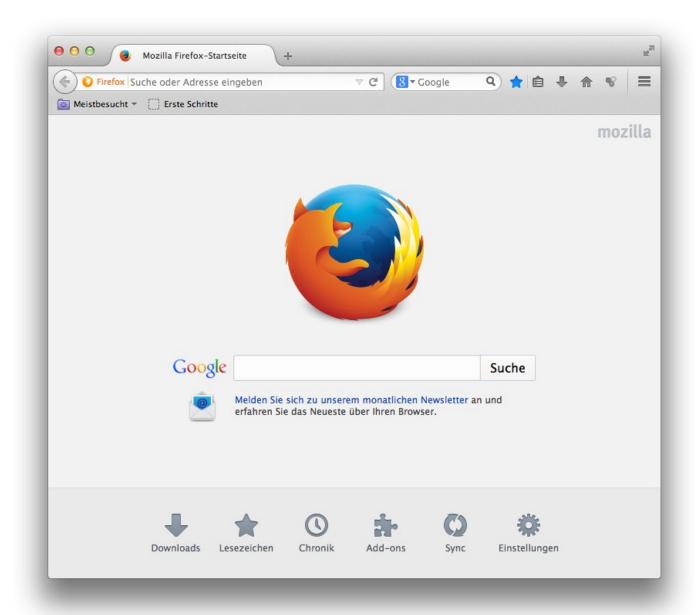

Download Firefox For Mac Sierra

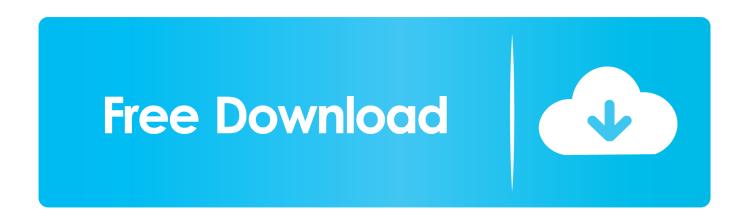

2/4

3/4

However, Mozilla Firefox is lightweight, meaning it won't consume all of your computer's resources.

The program is extremely light on your computer resources Before Chrome, there was FirefoxExperience a fast and reliable browser that is versatile and feature-rich when you use Mozilla Firefox.. While Safari is easily the top-notch choice for me, Chrome and Firefox are highly impressive as well.. The stigma associated with this and Tor may get you in trouble Tor is lightweight and offers a step by step installation to ensure that your browsing will be safe and secure from now on.. Where can you run this program? Tor Browser is available for Mac, Windows, Linux and Android devicesIs there a better alternative? No, browsers such as Chrome or Firefox don't offer you the same level of protection as Tor does, nor can they access the deep web.. If you're using an outdated version of Firefox on Mac OS X 10 8 (Mountain Lion) or earlier, the only way you can update Firefox to a secure version is to upgrade your Mac OS to a version that Apple supports.

## firefox sierra

firefox sierra, firefox high sierra, how to install firefox on mac high sierra, mozilla firefox for mac sierra, firefox crashing high sierra, firefox mac os sierra download, firefox für high sierra, firefox para mac high sierra, instalar firefox en mac high sierra, firefox os x high sierra, firefox high sierra crash, firefox für macos sierra, firefox pour high sierra

On each launch of the software, you'll connect to an array of IPs that keep you protected.. You've probably heard of Mozilla Firefox, one of the most used desktop browsers available.. Let's sail through!How to Change Download Location in Chrome on MacStep #1 Launch Chrome on your Mac.. Check the Block pop-up windows box to select the appropriate setting Allow - Removes the check; Block - Adds the check; 4.

## how to install firefox on mac high sierra

Some sites may be capable of accessing your private information such as your location or identity. We have already made a post on how to change Safari's download location on Mac.. Firefox Lockwise Take the passwords you've saved in Firefox with you everywhere.

## firefox crashing high sierra

See Full List On Macupdate comSee full list on macupdate com OldVersion com provides free.. While insecure versions of Firefox will continue to work on OS X 10 8 and earlier, using an up-to-date version of Firefox on a supported version of Mac OS will provide you with the best and safest user experience.. This connection can take a few moments to establish However, with all the benefits of using Tor Browser, you should know that it isn't foolproof.. Unlike Chrome or Firefox, Tor with anonymity and safety in mind This is because Tor has access to what's called the deep web.. 7 (Lion) or 10 6 (Snow Leopard), you will need to download OS X El Capitan before you can upgrade to the latest Mac OS.. Web browsers aren't all the same: They differ in speed, features, customization, privacy and security options, and whether you can bolt on extensions or add-ons for extra.. Should you download it?Yes, but you should be aware of the stigma around browsers that can access the deep or dark web. d70b09c2d4

http://larinade.gg/yudkaho/100/1/index.html/

http://guarcalilcard.tk/yudkaho42/100/1/index.html/

http://nensbaterwitsson.tk/yudkaho52/100/1/index.html/